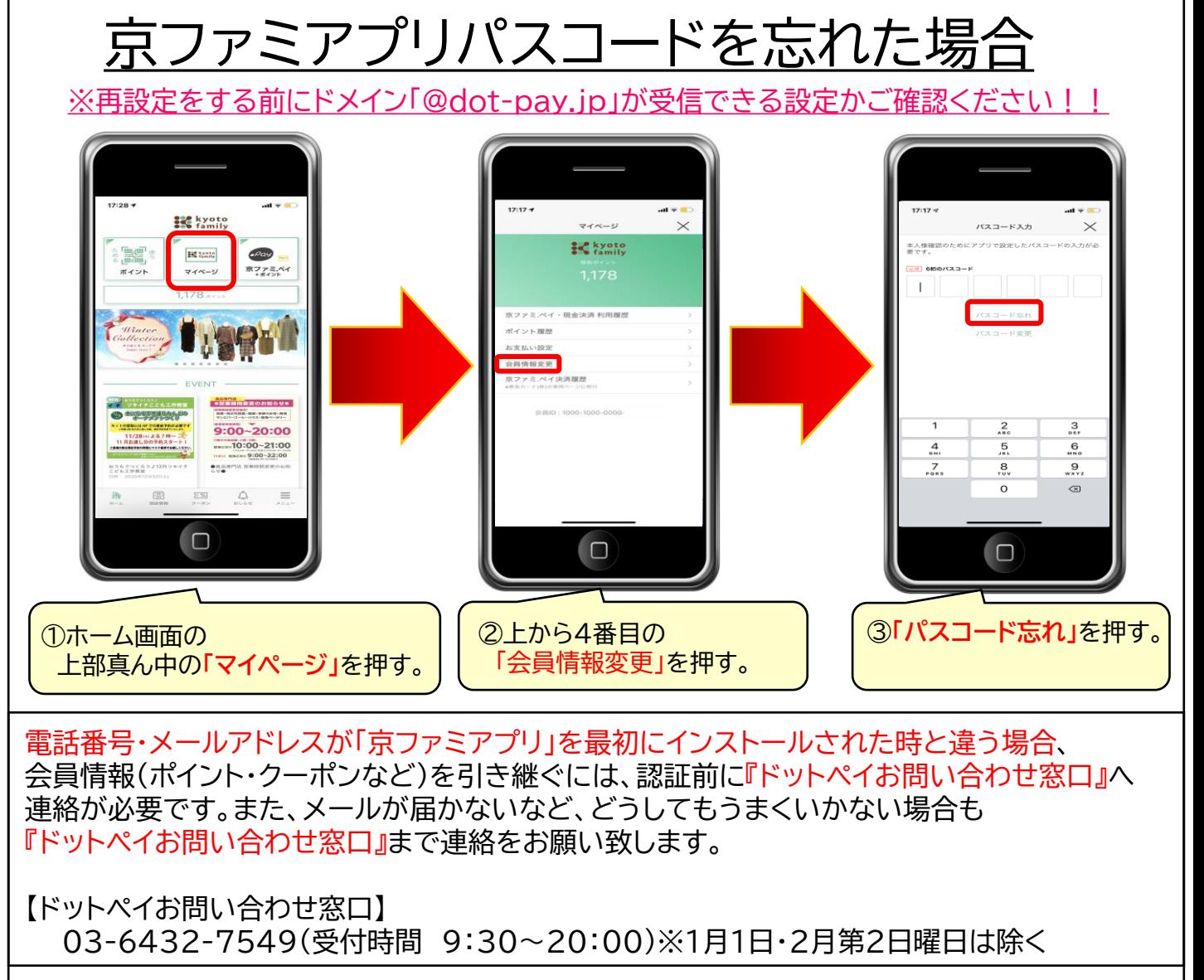

## 京ファミアプリパスコードを変える場合

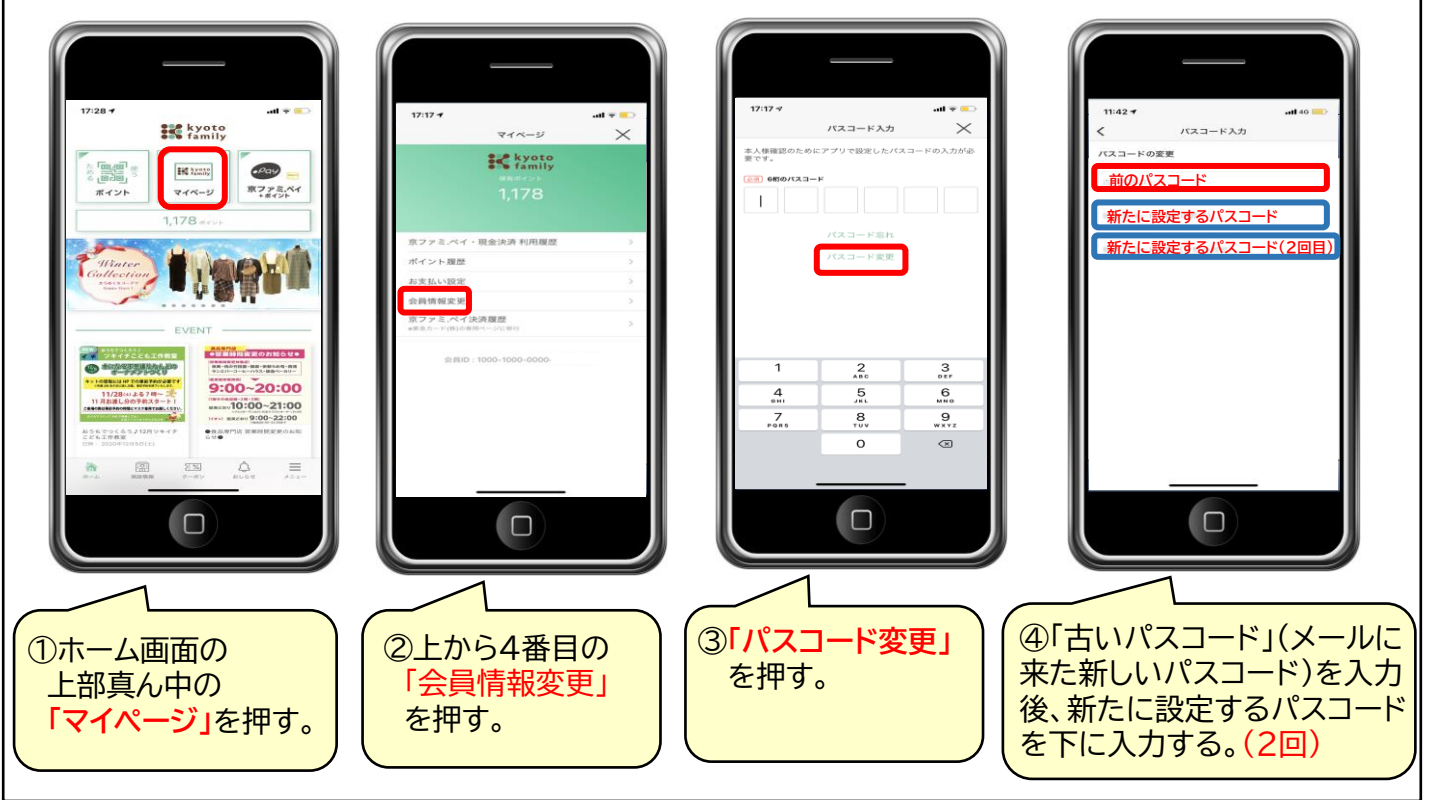